## साना किसान विकास लघुवित्त वित्तीय संस्था लिमिटेड प्रमुख सूचकाङ्ग<br><u>विगत ५ वर्षको परिसूचकहरु</u>

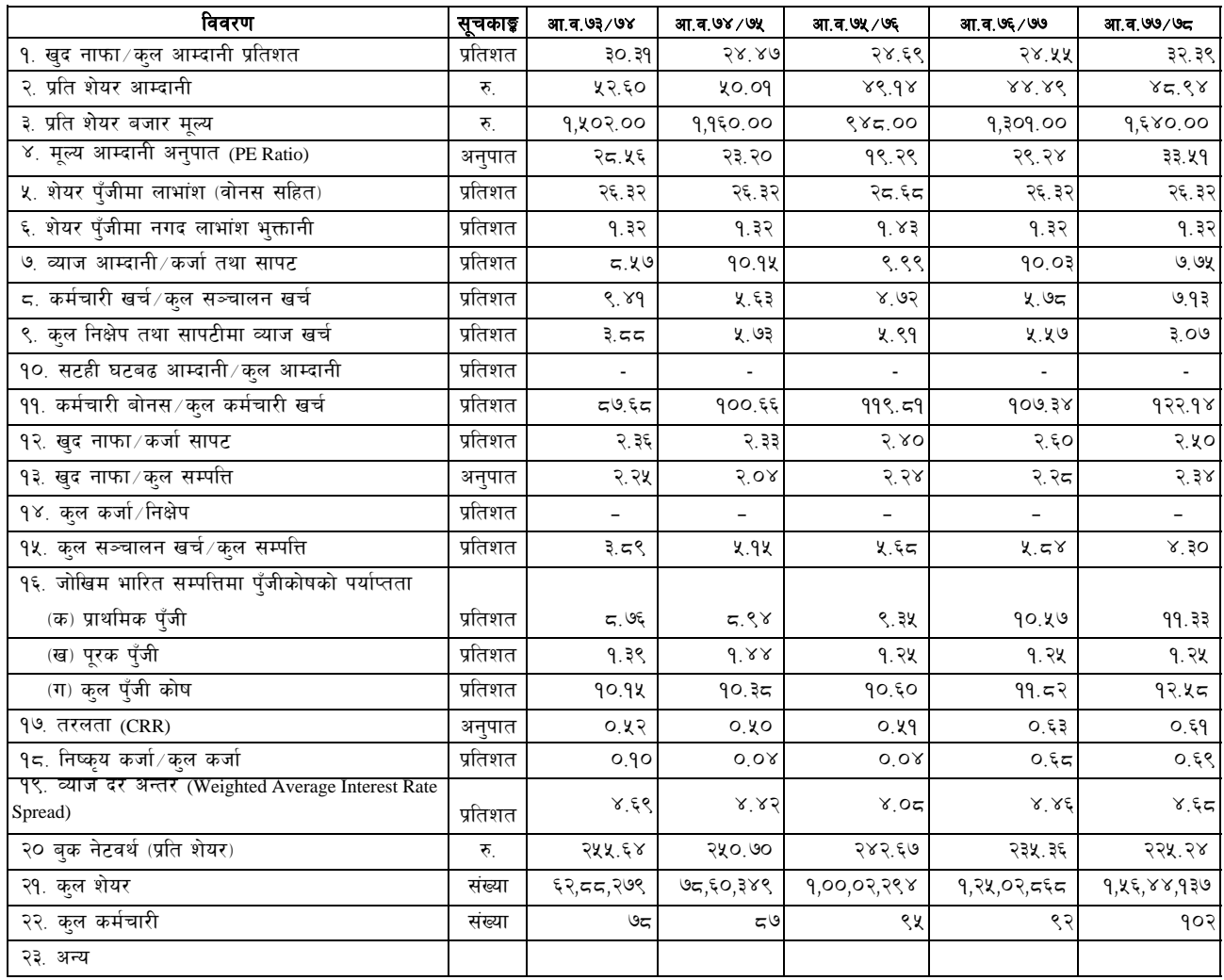